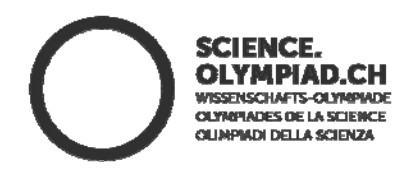

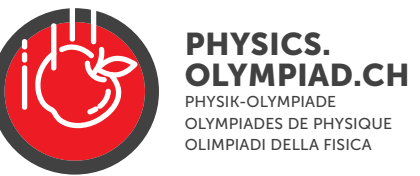

# **Schweizerische Physikolympiade 2024**

**Aarau, 9. März 2024** 

# **Experiment Thermoelektrische Effekte**

**Dauer: 180 Minuten Total 48 Punkte** 

**Erlaubte Hilfsmittel** Taschenrechner ohne Formelspeicher Schreib- und Zeichenmaterial

### **Inhalt**

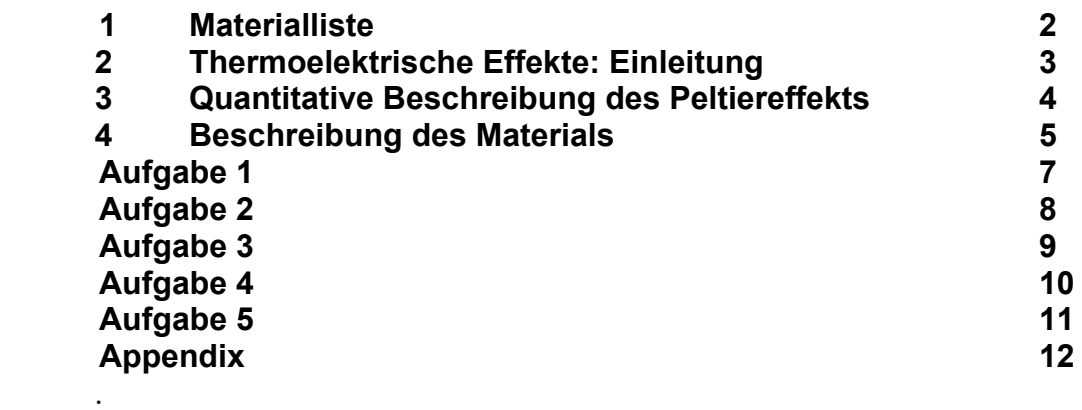

#### **PHYSIK OLYMPIADE wir unterstützt durch**

C Staatssekretariat für Bildung, Forschung und Innovation **DELTRIS** Deciris AG L7 ... Deutschschweizerische Physikkommission VSMP / DPK **EMPA - Materials Science & Technology ERE** Ecole Polytechnique Fédérale de Lausanne **ETH ETH Zurich Department of Physics Kap Expanse Fondation Claude & Giuliana** ERNST GÖHNER STIFTUNG Ernst Göhner Stiftung, Zug **HASLERSTIFTUMG Hasier Stiftung, Bern Albing** Metrohm Stiftung, Herisau **EH** Neue Kantonsschule Aarau **& NOVARTIS NOVAITIS** Société Valaisanne de Physique **SATW Swiss Academy of Engineering Sciences SATW** sc|mat " Swiss Academy of Sciences **KSPS** Swiss Physical Society F Università della Svizzera italiana  $u^s$  Universität Bern FB Physik/Astronomie **State Universität Zürich FB Physik Mathematik** 

#### **1. Materialliste**

Für die Experimente steht folgendes Material zur Verfügung

- Brett mit Messaufbau, Temperaturanzeige und Drahtwiderstand
- Netzgerät VOLTCRAFT oder Netzgerät PeakTec (siehe APPENDIX A1 oder A2)
- Netzgerät 10 V für die Temperaturmessung und den Ventilator (Steckernetzteil)
- 2 Kabel mit Bananensteckern (rot/blau) mit Klemme
- 2 Kabel mit Bananensteckern (rot/blau) mit Klemme
- 2 Kabel beidseitig mit Bananensteckern
- 1 Krokodilklemme
- Multimeter
- Kartonschachtel als Abdeckung für die LED
- Papier für grafische Auswertungen

## **Sicherheitshinweis**

Die Kabel mit den Bananensteckern dürfen nur am Netzgerät, an der Versuchseinrichtung und am Multimeter eingesteckt werden. Sie dürfen niemals an der Netzsteckdose verwendet werden: **Lebensgefahr**!

In den folgenden Experimenten werden zwei thermoelektrische Phänomene untersucht. Es handelt sich um den Seebeck- und den Peltiereffekt. Der Seebeck wird verwendet, um die Effizienz einer LED zu bestimmen.

#### **Peltiereffekt**

Durch eine Serieschaltung zweier verschiedener Metalle oder Halbleiter, wie in Fig. 1 skizziert, fliesse ein elektrischer Strom *I*. Verbunden mit dem elektrischen Strom ist der Transport von Wärme durch die Elektronen. Dieser Wärmetransport hängt von den Eigenschaften des Metalls (oder des Halbleiters) ab. Wir nehmen an, dass der Wärmestrom im Metall 2 grösser ist als im Metall 1 (angedeutet durch die Pfeile). Das hat zur Folge, dass bei der Kontaktstelle A weniger Wärme zu- als abfliesst, bei der Kontaktstelle B ist es genau umgekehrt. Entsprechend kühlt sich die Kontaktstelle A ab, und B wird erwärmt. Es wird netto Wärme von der Kontakstelle A zur

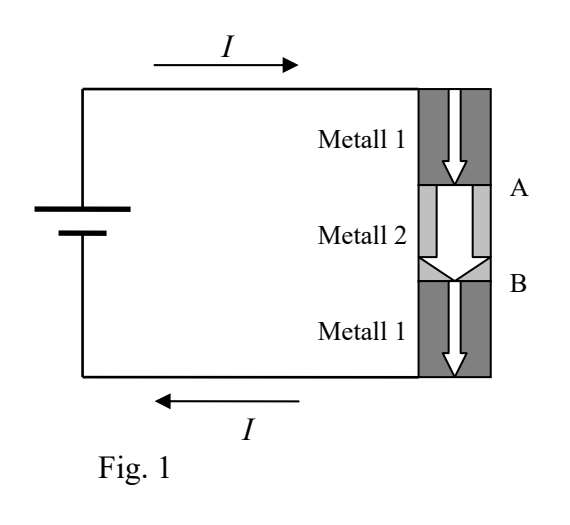

Kontaktstelle B transportiert. Die Wärmeströme sind in guter Näherung proportional zum elektrischen Strom. Dieser Effekt heisst **Peltiereffekt**. Mit umgekehrter Stromrichtung ändert sich auch die Richtung der Wärmeströme.

Peltierelemente werden z.B. zur Kühlung von Detektoren oder elektronischen Schaltungen verwendet. Für Kühlschränke oder Wärmepumpen ist ihre Effizienz zu klein.

### **Seebeckeffekt**

Die Anordnung der Metalle ist wie in Fig. 2. Wenn die Kontaktstellen A und B nicht auf der gleichen Temperatur sind, entsteht über den Anschlüssen an den Metallen 1 eine elektrische Spannung *U.* Dieser Effekt heisst **Seebeckeffekt**.

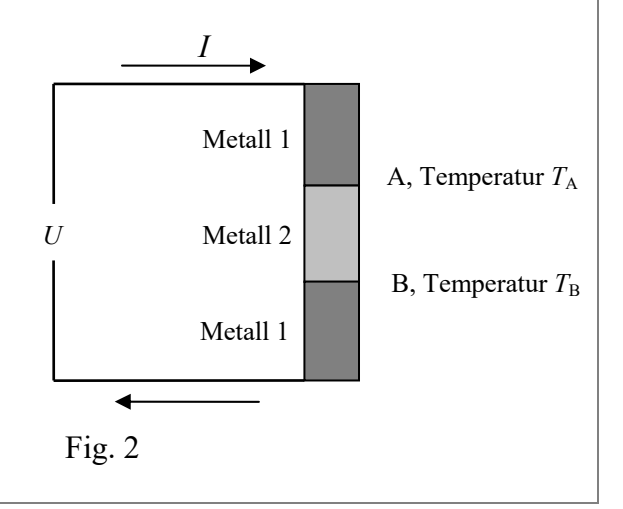

### **3. Beschreibung des Peltiereffekts**

In einem stromdurchflossenen Peltierelement treten verschiedene Wärmeströme auf. Die kalte (heisse) Seite wird mit C (H) bezeichnet. Die Wärmeflüsse sind Leistungen und haben die Einheit  $[P] = J/s = W$ .

Für die nachfolgenden Überlegungen wird ein vereinfachtes Modell verwendet, das aber die wichtigsten Phänomene erfasst.

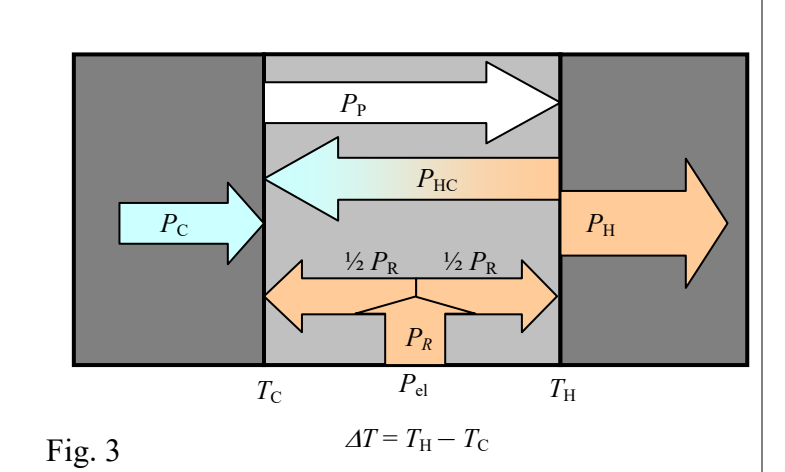

Wir betrachten die einzelnen Wärmeströme (siehe Fig. 3):

- 1. Wärmestrom durch den Peltiereffekt  $P_P = \prod \cdot I$  ( $\Pi$ : Peltierkoeffizient)
- 2. Wärmestrom durch Wärmeleitung des Peltierelements  $P_{HC} = \Lambda \cdot \Delta T$
- 3. Wärmestrom, erzeugt durch die Joulsche Wärme des elektrischen Stromes im Widerstand *R* des Peltierelements:  $P_R = R \cdot I^2$ . Dieser Wärme fliesst zu gleichen Teilen an die warme (H) und kalte (C) Seite ab.
	- 4. Wärmelast auf der Kaltseite (Nutzeffekt)  $P_C$  (diese Wärmeleistung könnte z.B. von einem zu kühlenden elektronischen Element stammen).

Die auf die kalte Grenzfläche (C) zufliessende/wegfliessende Wärme werden positiv/negativ gezählt, die Bilanz muss = 0 sein.

$$
P_{\rm C} + P_{\rm HC} + \frac{1}{2} P_R - P_{\rm P} = 0, \tag{1}
$$

mit den Grössen  $\Delta T$ , R,  $\Pi$ ,  $\Lambda$  und *I* ausgedrückt

$$
P_{\rm C} + \Lambda \cdot \Delta T + \frac{1}{2} R \cdot I^2 - \Pi \cdot I = 0. \tag{2}
$$

Dabei ist die Tatsache berücksichtigt, dass die Joulsche Wärme *PR* je zur Hälfte an die Warm- bzw. Kaltseite abfliesst.

### **4. Material 4.1 Aufbau der Messeinrichtung** (schematisch)

Das Peltierelement ist auf einen Kühlkörper montiert, an den es Wärme abgeben kann (die Temperatur dieser Seite wird mit dem Sensor *T*1 gemessen, der Kühlkörper wird mit einem Ventilator gekühlt). Auf der anderen Seite des Peltierelements ist eine Aluminiumplatte montiert. Darauf sind in thermischem Kontakt ein Heizwiderstand *R*, eine LED und ein Temperatursensor  $T_2$ montiert. Um die ganze Vorrichtung ist eine thermische Isolation angebracht, sie verhindert Wärmezu- oder Abfluss und Kondensation/Vereisung. Der Deckel der thermischen Isolation muss für das Experiment mit der LED entfernt werden, damit diese Licht frei abstrahlen kann.

### **Aufbau schematisch**

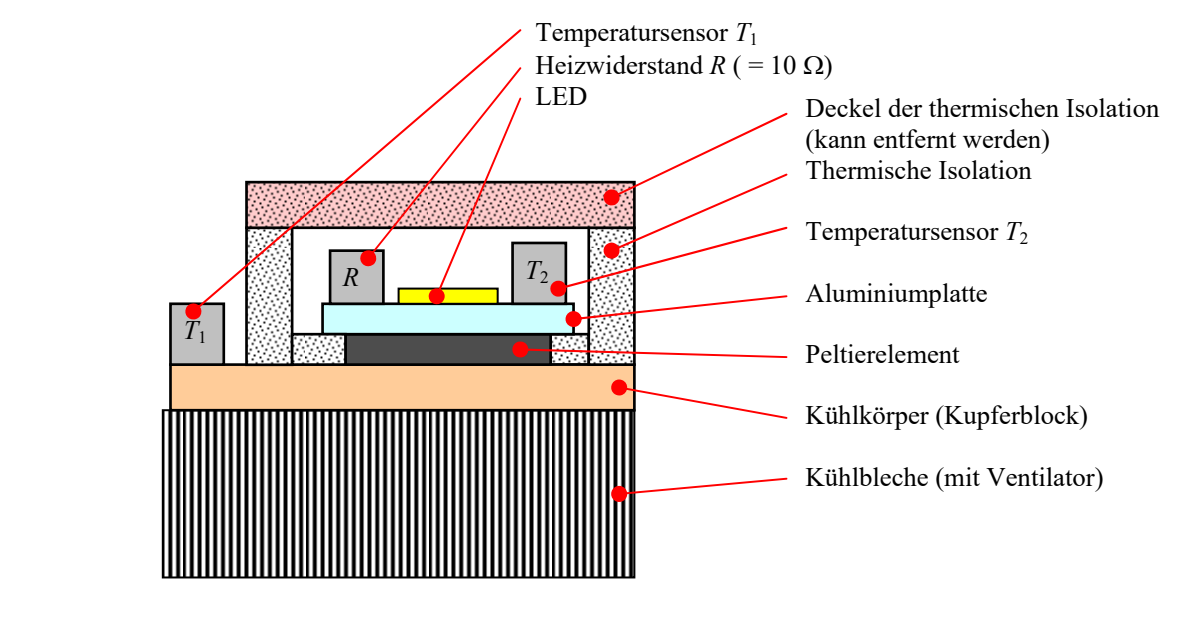

#### **4.2 Kabel mit Bananenstecker / Klemme / Kabel für Widerstand/Peltier/LED**

Der Heizwiderstand (Heating Resistor), das Peltierelement und die LED werden mit einer Klemme an die beiden Kabel mit Bananensteckern angeschlossen.

Bitte beachten: Für den Anschluss des Peltierelements und der LED muss die Polung beachtet werden (siehe dazu in den einzelnen Aufgaben). **Wichtig ist die Farbe der Kabel**, die Bananenstecker können abweichende Farben haben (z.B. weiss oder schwarz statt rot, oder grün statt blau).

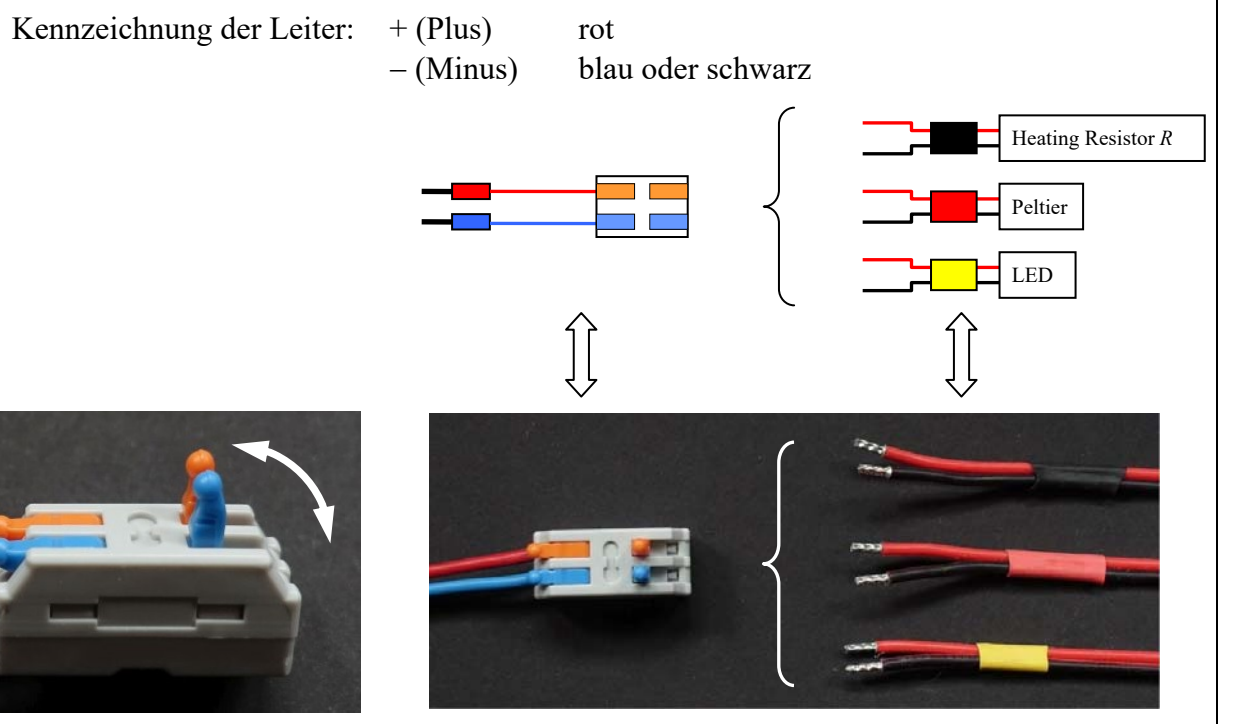

Die Klemme kann durch die farbigen Hebel betätigt werden. Wenn die Hebel wie im Bild nach oben zeigen, ist die Klemme offen. Klemme ganz öffnen, Leiter ganz hineinstecken, dann Klemme schliessen!

Je nach Anwendung wird eines der Kabel auf der rechten Seite mit der Klemme verbunden. Beachte die die farbliche Kennzeichnung der Kabel.

#### **4.3 Tempatauranzeige / Ventilator**

Es gibt zwei Versionen der Temperaturanzeige

 **Mit einer Anzeigeeinheit.** Der Temperatursensor, welcher angezeigt werden soll, kann durch einen Schalter gewählt werden: Schalter nach unten *T*<sup>1</sup>

Schalter nach oben *T*<sub>2</sub>

**Mit zwei Anzeigeeinheiten.** Die Anzeigen sind wie folgt:

 Linke Anzeige *T*<sup>1</sup> Rechte Anzeige  $T_2$ 

Der Ventilator läuft, wenn die Anzeigeeinheit mit dem kleinen schwarzen Netzadapter ans Netz angeschlossen ist.

Wenn der Ventilator ausgeschaltet werden soll, muss man den schwarzen Netzadapter aus der Steckdose ziehen.

In dieser Aufgabe sollen die mathematischen Zusammenhänge erarbeitet werden, mit denen später die Messresultate ausgewertet werden. **Aufgabe 1.1** 

Bestimme die Einheiten der Grössen 
III (Peltierkoeffizient) und

(Wärmeleitungskoeffizient).

# **Aufgabe 1.2**

- a) drücke die Temperaturdifferenz  $\Delta T$  in den anderen Grössen der Gleichung (2) aus. b) Wie verhält sich  $\Delta T$  als Funktion von *I*? Fertige eine Skizze des Graphen  $\Delta T(I)$  für den Fall  $P_{\rm C} = 0$  an. Berechne die charakteristischen Punkte des Graphen und trage sie in der Skizze ein.
- c) Welchen Einfluss hat  $P_C$  auf den Graphen von  $\Delta T(I)$ ?

#### Aufgabe 2 Seebeckeffekt 10 Pt.

Besteht über einem Peltierelement eine Temparturdifferenz, so entsteht an den Anschlüssen des Peltierelements eine elektrische Spannung, dieser Effekt wird **Seebeckeffekt** genannt.

#### **Vorbereitung**:

Schliesse das Heizelement an die Stromversorgung an (Strom und Spannung zu Beginn = 0). Hier ist die Polarität des Anschlusses nicht wichtig. Die Spannung am Peltierelement wird mit dem Multimeter gemessen. Schalte die Anzeige/Ventilator ein.

Elektrische Anschlüsse

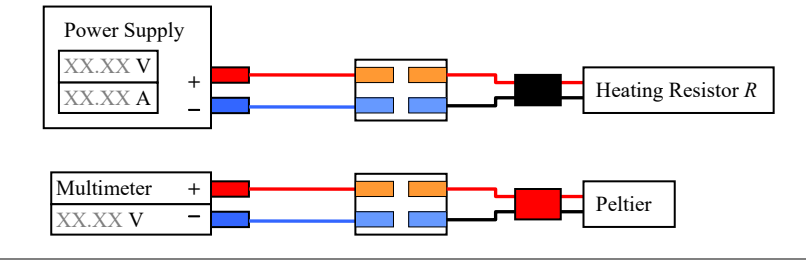

#### **Aufgabe 2.1**

Miss die Spannung *U*<sub>Peltier</sub> und die Temperaturdifferenz ∆T über dem Peltierelement für mindestens 5 Heizleistungen  $P_{\text{Heater}}$  im Bereich von 0 bis  $\leq 10$  W. Notiere die Messwerte in einer übersichtlichen Tabelle.

#### **Hinweis**:

Die elektrische Leistung  $P_{\text{Heater}}$  der Messpunkte sollen im Bereich  $P_{\text{Heater}} = 0$  bis  $\leq 10 \text{ W}$ gleichmässig verteilt sein. Plane die Messung, die Überlegungen dazu sind zu dokumentieren.

#### **Aufgabe 2.2**

Stelle grafisch dar

- a) *P*<sub>Heater</sub> als Funktion von *U*<sub>Peltier</sub>
- b)  $U_{\text{Peltier}}$  als Funktion von  $\Delta T$  dar

#### **Aufgabe 2.3**

Welcher Zusammenhang besteht zwischen der Spannung *U*<sub>Peltier</sub> und der Temperaturdifferenz  $\Delta T$ ?

- a) Drücke diesen Zusammenhang als  $U_{\text{Peltier}} = f(\Delta T)$  aus
- b) In der Funktion  $U_{\text{Peltier}} = f(\Delta T)$  kommt eine Konstante vor. Bestimme deren numerischen Wert.

Welcher Zusammenhang besteht zwischen der Spannung *U*<sub>Peltier</sub> und der Heizleistung *P*<sub>Heater</sub>?

- c) Drücke diesen Zusammenhang als  $P_{\text{Heater}} = f(U_{\text{Peltier}})$  aus
- d) In der Funktion kommt eine Konstante vor. Bestimme deren Dimension und numerischen Wert.

#### Aufgabe 3 Peltiereffekt 13 Pt

Fliesst durch ein Peltierelement ein elektrischer Strom, wird, wie in der Einleitung beschrieben, Wärme durch das Element transportiert, und es entsteht eine Temperaturdifferenz. Dieser Zusammenhang wird in diesem Experiment untersucht.

Beachte, dass sich die Temperaturdifferenz nicht sofort einstellt.

#### **Vorbereitung**:

 Anschluss des Peltierelements an die Stromversorgung: Hier muss auf die Polarität geachtet werden! Das Kabel für das Peltierelement hat eine rote Markierung,

der rote Leiter wird an den Pluspol

der schwarze an den Minuspol

 des Netzgerätes angeschlossen. . Beginne bei der Messung (Aufgabe 3.1) mit dem kleinsten Strom. Schalte die Anzeige/Ventilator ein.

Elektrische Anschlüsse:

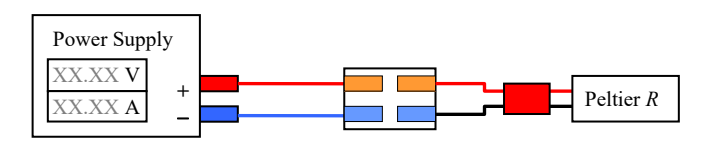

#### **Aufgabe 3.1**

Miss für mindestens 12 Peltierströme bis zu einem maximalen Peltierstrom von  $I_P = 5$  A folgende Grössen und notiere sie (Ströme etwa im gleichen Abstand)

- $\bullet$  Die Temperaturen  $T_1$  und  $T_2$
- die Spannung *U* über dem Peltierelement

#### **Achtung**:

- Grosse Peltierströme sollten nur für möglichst kurze Zeit fliessen
- Für einen bestimmten Strom stellen sich die Temperaturen nicht sofort ein

#### **Aufgabe 3.2**

- (a) Stelle die Messdaten  $\Delta T(I_P)$  aus Aufgabe 3.1 grafisch dar.
- (b) Stelle die Spannung *U*P über dem Peltierelement als Funktion von *I* dar.

#### **Aufgabe 3.3**

Bestimme aus den Resultaten der Aufgabe 3.2 die Grössen  $\Pi$ ,  $\Lambda$  und *R* unter Verwendung der Erkenntnisse aus Aufgabe 1.2

#### **Aufgabe 4 Thermoelektrischer Generator 12 Pt**

In dieser Aufgabe geht es darum, das Peltierelement als thermoelektrischen Generator zu verwenden. Eine Temperaturdifferenz über dem Peltierelement erzeugt an ihm eine Spannung, welche an einen angeschlossenen Lastwiderstand eine elektrische Leistung  $P_{\text{Load}}$  abgibt. Es soll der Lastwiderstand bestimmt werden, für den die elektrische Leistung ein Maximum ist (Leistungsanpassung)

#### **Lastwiderstand:**

Auf einer Holzleiste ist ein Widerstandsdraht gespannt. An einem Ende kann an einer Buchse mit ein Kabel mit einem Bananenstecker angeschlossen werden. Mit einer Krokodilklemme kann der Draht an jeder gewünschten Stelle abgegriffen und so ein gewünschter Lastwiderstand gewählt werden. Auf dem Brett ist ein Masstab aufgebklebt (in cm/mm).

#### **Vorbereitung**

Elektrische Anschlüsse:

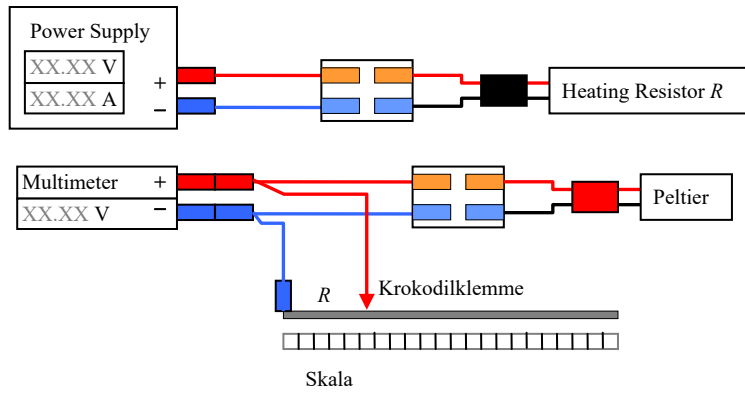

Schalte die Anzeige/Ventilator ein.

#### **Aufgabe 4.1 Charakterisierung des Lastwiderstandes**

Der Widerstand pro Längeneinheit des Drahtes ist unbekannt und soll bestimmt werden. Verwende dazu nicht das Ohmmeter des Multimeters, denn es ist zu ungenau. Schlage eine Messmethode vor, welche mit dem vorhandenen Material auskommt, und führe diese durch.

#### Hinweis:

Der Widerstandsdraht kann bis zu einem Strom von 1.0 A belastet werden. Sein Widerstand ist für versch. Temperaturen prakt. konstant.

#### **Aufgabe 4.2 Bestimmung des Lastwiderstandes für maximale Leistunsgabgabe**

Es wird der gleiche Aufbau wie in Aufgabe 2 verwendet, mit folgender Ausnahme: Zusätzlich zur Spannungsmessung wird über das Peltierelement ein Lastwiderstand geschaltet. Stelle eine Heizleistung von  $P_{\text{Heater}} \sim 7 \text{ W}$  ein, sie soll im Experiment konstant sein.

- a) Bestimme die vom Peltierelement abgegebene elektrische Leistung *P*Load(*R*) für verschiedene Lastwiderstände  $R$ . Zu jedem Messpunkt sind die Temperaturen  $T_1$  und  $T_2$  zu notieren
- b) Stelle *P*Load(*R*) grafisch dar, und bestimme daraus den Lastwiderstand (Maximum der Leistung *P*Load)

#### **Aufgabe 4.3**

Der thermoelektrische Generator ist eine thermodynamische Maschine, für die der 2. Hauptsatz der Wärmelehre gilt. Bestimme den theoretisch maximal möglichen Wirkungsgrad beim Maximum der experimentell abgegebenen Leistung, und vergleiche ihn mit dem aus den Daten im Experiment 4.2 erreichten Wirkungsgrad.

In dieser Aufgabe geht es darum, die Effizienz  $\eta_{\text{LED}}$  einer LED durch eine Messung abzuschätzen.

Die Effizienz  $\eta_{\text{LED}}$  ist definiert durch

$$
\eta_{LED} = \frac{\text{abgestrahlte Lichtleistung}}{\text{elektrische Leistung}} = \frac{P_{Light}}{P_{el}}.
$$
\n(5.1)

Vereinfachend wird angenommen, dass die elektrische Leistung in die abgestrahlte Lichtleistung *P*<sub>Light</sub> und in Wärmeleistung *P*<sub>Heat</sub> umgewandelt wird.:

$$
P_{\rm el} = P_{\rm Light} + P_{\rm Heat} \tag{5.2}
$$

Die Wärmeleistung P<sub>Heat</sub> wird von der LED über das Peltierelement an den Kühlkörper abgegeben, gleich wie die Wärmeleistung des elektrischen Widerstandes in Aufgabe 2.

#### **Vorbereitung vor der Messung:**

- Der Deckel (rot) der thermischen Isolation muss für diese Messung entfernt werden, damit die LED das Licht frei abstrahlen kann. Der Deckel (rot) ist mit kleinen Nägeln im unteren teil (weiss) befestigt. Rufen die Aufsicht um Hilfe, um diesen Deckel zu entfernen.
- Die LED kann im Betrieb sehr hell sein. Über die Messeinrichtung muss eine Kartonschachtel gestülpt werden, damit niemand geblendet wird. **Blicke nie in die LED, wenn sie in Betrieb ist, sie kann sehr hell sein!**
- Beachte die Polarität der LED: Das Kabel hat eine gelbe Markierung, der rote Leiter wird an den Pluspol, der schwarze an den Minuspol des Netzgerätes angeschlossen.
- Stelle am Netzgeräte eine Strombegrenzung von 0.9 A ein
- Die Spannung über der LED kann für die Messung von *I* = 0 soweit erhöht werden, bis die Stromlimite erreicht wird (das ist etwa bei einer Spannung *U*<sub>LED</sub> von etwa 10 V der Fall). Arbeite mit dieser Einstellung.
- Bei thermischen Messungen stellen sich Temperaturen nicht sofort ein, darum ist eine gewisse Geduld gefragt.
- Schalte die Anzeige/Ventilator ein.
- Elektrischer Anschluss:

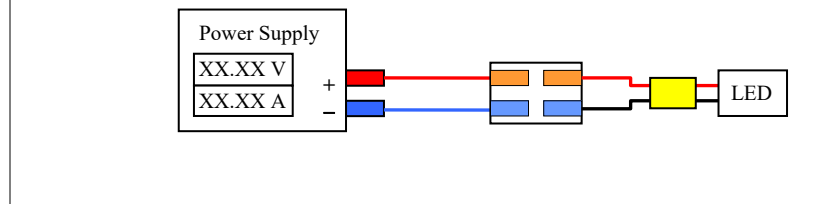

#### **Aufgabe 5.1**

(a) Führe die Messung durch und berechne daraus die Effizienz  $\eta_{LED}$  der LED.

## **APPENDIX A1 Netzgerät PeakTech**

Bei diesem Netzgerät können Strom- und Spannung eingestellt werden. Limiten für die Spannung und den Strom können ebenfalls eingestellt werden. Je nach angeschlossener Last tritt die Spannungs- oder Strombegrenzung in Kraft.

#### **Einstellung der Grenzwerte (Vorbereitung)**

Das Gerät hat einen Schalter , Output', mit dem der Ausgang des Netzgeräts ein- oder ausgeschaltet werden kann. Der Zustand wird im Display durch eine rote LED oberhalb der Beschriftung 'output' angezeigt (Anzeige rot  $=$  Ausgang eingeschaltet).

Ist der Ausgang ausgeschaltet, kann man mit den beiden Reglern , VOLTAGE' und , CURRENT' die Grenzwerte einstellen, die Werte werden im Display angezeigt.

Die Werte können grob und fein eingestellt werden. Die Umschaltung zw. grob und fein erfolgt durch Druck auf den Regler der entsprechenden Grösse (V/A). Nach dem Drücken blinkt die gewählte Stelle auf dem Display kurz auf. Grob- und Feineinstellung sind wie folgt:

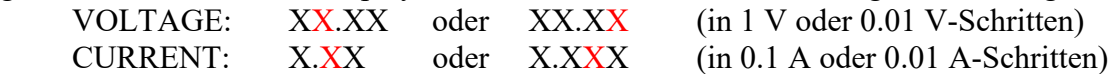

#### **Betrieb mit Last**

Nach der Vorbereitung kann man durch Druck auf 'OUTPUT' den Ausgang einschalten. Die beiden Digitalanzeigen (blau) zeigen nun die aktuelle Spannung und den aktuellen Strom an. Entsprechend der Last wird die eine oder andere Limite erreicht. Welche, wird durch die Anzeige ,C.V' (Spannung) oder , C.C' (Strom. angezeigt. Achtung: Wenn der Ausgang ausgeschaltet ist leuchtet 'C.V', dies ist ohne Bedeutung.

#### **Tipps**

Je nach Experiment möchte man entweder die Spannung oder den Strom in gewissen Schritten einstellen. Wenn man z.B. eine Spannungsreihe einstellen möchte, geht man so vor: Bei ausgeschaltetem Ausgang stellt man den Maximalstrom ein, den man nicht überschreiten möchte. Die Limite für die Spannung wählt man mit 0 V. Schaltet man den Ausgang ein, ist die Spannung am Ausgang 0 V, es fliesst damit auch kein Strom. Die gewünschten Spannungen können nun mit dem Regler, VOLTAGE' eingestellt werden (sie werden an der Spannungsanzeige angezeigt), entweder in 1 V- oder 0.01 V-Schritten). Für eine Stromreihe ist es genau umgekehrt: Bei ausgeschaltetem Ausgang wählt man die Spannungslimite, und die Stromlimite = 0 A.

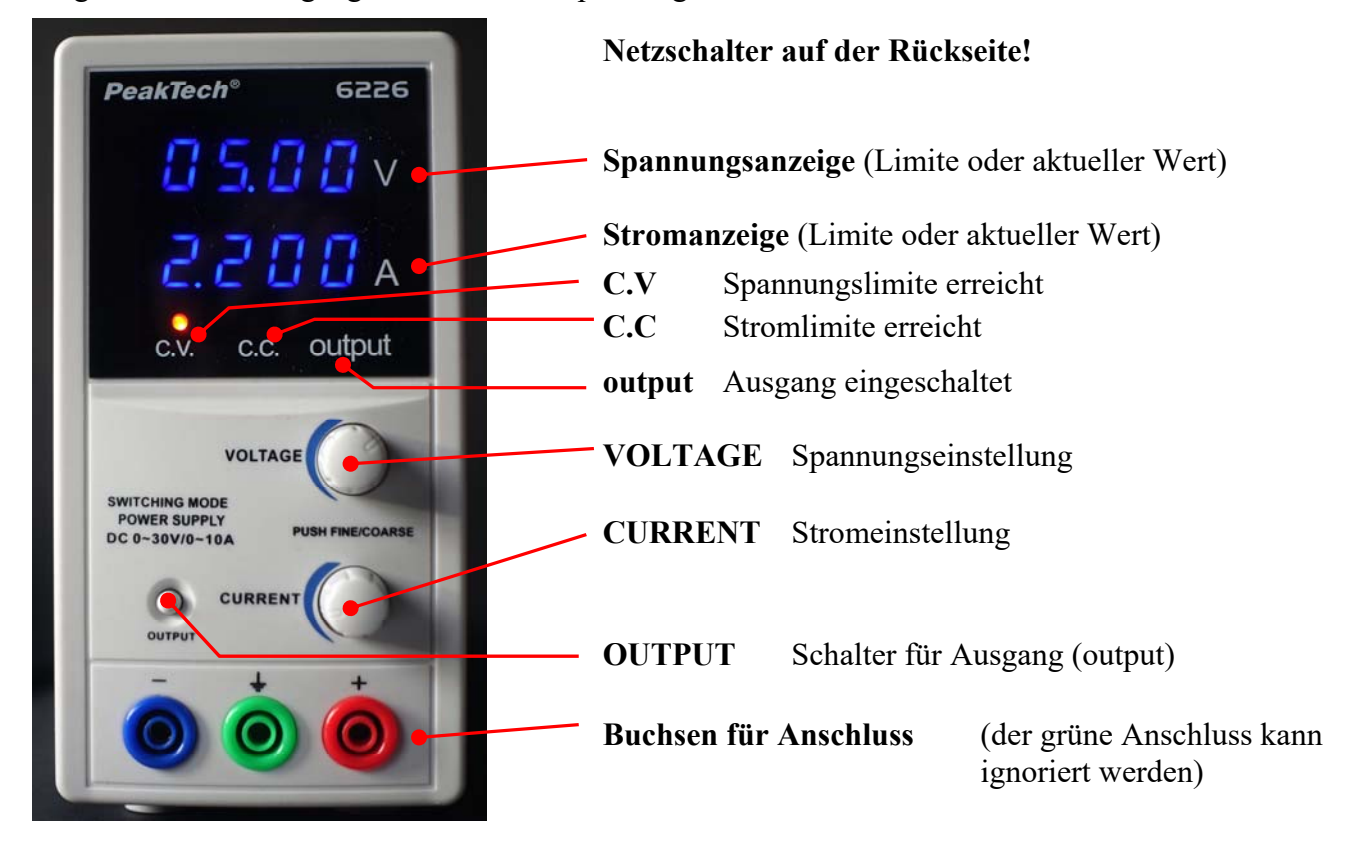

### **APPENDIX A2 Netzgerät VOLTCRAFT LSP-1403**

Bei diesem Netzgerät können Strom- und Spannung eingestellt werden.

Der Ausgang kann ein- oder ausgeschaltet werden (Knopf OUTPUT ON, bei ON leuchtet eine grüne LED). Bei ausgeschaltetem Ausgang wird sowohl bei der Spannung als auch beim Strom 0.00 V bzw. 0.00 A angezeigt

Die beiden Drehknöpfe VOLT (Voltage) und CURR (Current) geben Limiten für Strom und Spannung vor. Damit die eingestellten Limiten angezeigt werden, muss man dauernd auf den Knopf REVIEW drücken.

Bei angeschlossener Last und eingeschaltetem Ausgang wird entsprechend der Last entweder die Spannungs- oder Stromlimite erreicht. Dies wird durch eine der beiden LED rechts der Anzeige angezeigt (C.V. grün = Spannungslimite, C.C. rot = Stromlimite. Im Betrieb werden die vorgewählten Limiten durch Drücken auf den Knopf REVIEW im Display angezeigt.

Von den weiteren Knöpfen ist noch wichtig: RANGE (drei Knöpfe). Es muss der Bereich 16 V/5 A gewählt sein, dies ist nach dem Einschalten automatisch der Fall.

#### **Tipp**:

Je nach Experiment möchte man entweder die Spannung oder den Strom in gewissen Schritten einstellen.

Wenn man z.B. eine Spannungsreihe einstellen möchte, geht man so vor: Bei ausgeschaltetem Ausgang stellt man einen Maximalstrom ein, den man nicht überschreiten möchte (dazu REVIEW gedrückt halten!). Die Limite für die Spannung wählt man mit 0 V. Schaltet man nun den Ausgang ein (mit angeschlossener Last), ist die Spannung am Ausgang 0 V, es fliesst damit auch kein Strom. Die gewünschten Spannungen können nun mit dem Regler VOLTAGE eingestellt werden (sie werden an der Spannungsanzeige angezeigt).

Für eine Stromreihe ist es genau umgekehrt: Bei ausgeschaltetem Ausgang wählt man die Spannungslimite (REVIEW gedrückt halten!), und die Stromlimite = 0 A. Bei eingeschaltetem Ausgang kann dann die Spannung schrittweise auf die gewünschten Werte eingestellt werden.

Bitte beachten: Strom und Spannung können nicht mit einer Feinheit von 0.01 V bzw. 0.001 A eingestellt werden. Möchte man z.B. die Spannung 2.75 V einstellen, kann es sein, dass nur die benachbarten Werte 2.72 V und 2.84 V möglich sind. In diesem Falle wählt man 2.72 V (und nimmt diesen auch als Messwert!).

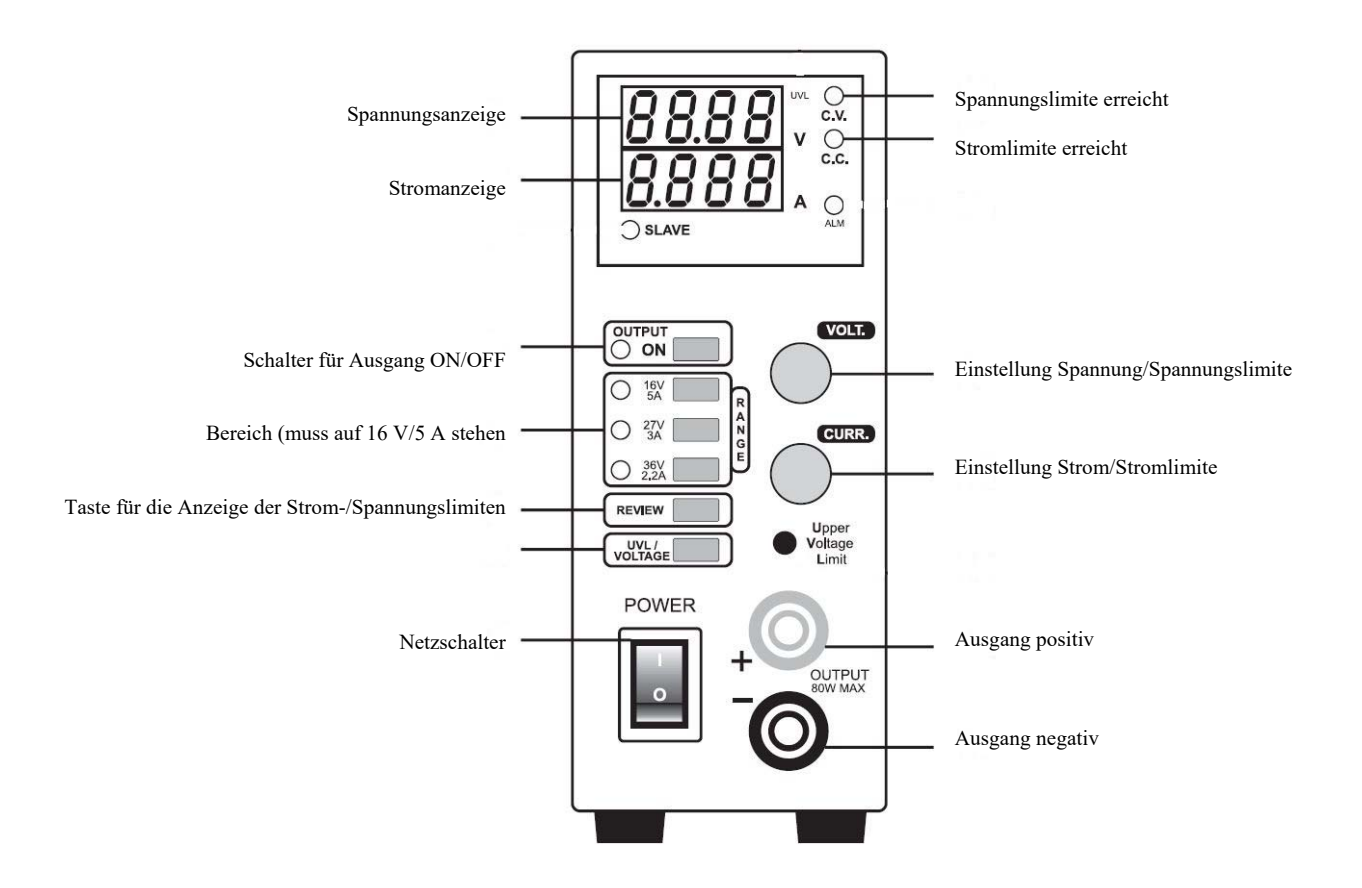

# **Schweizerische Physikolympiade 2024 Lösung mit Punkteverteilung**

# **Experiment: Thermoelektrische Effekte**

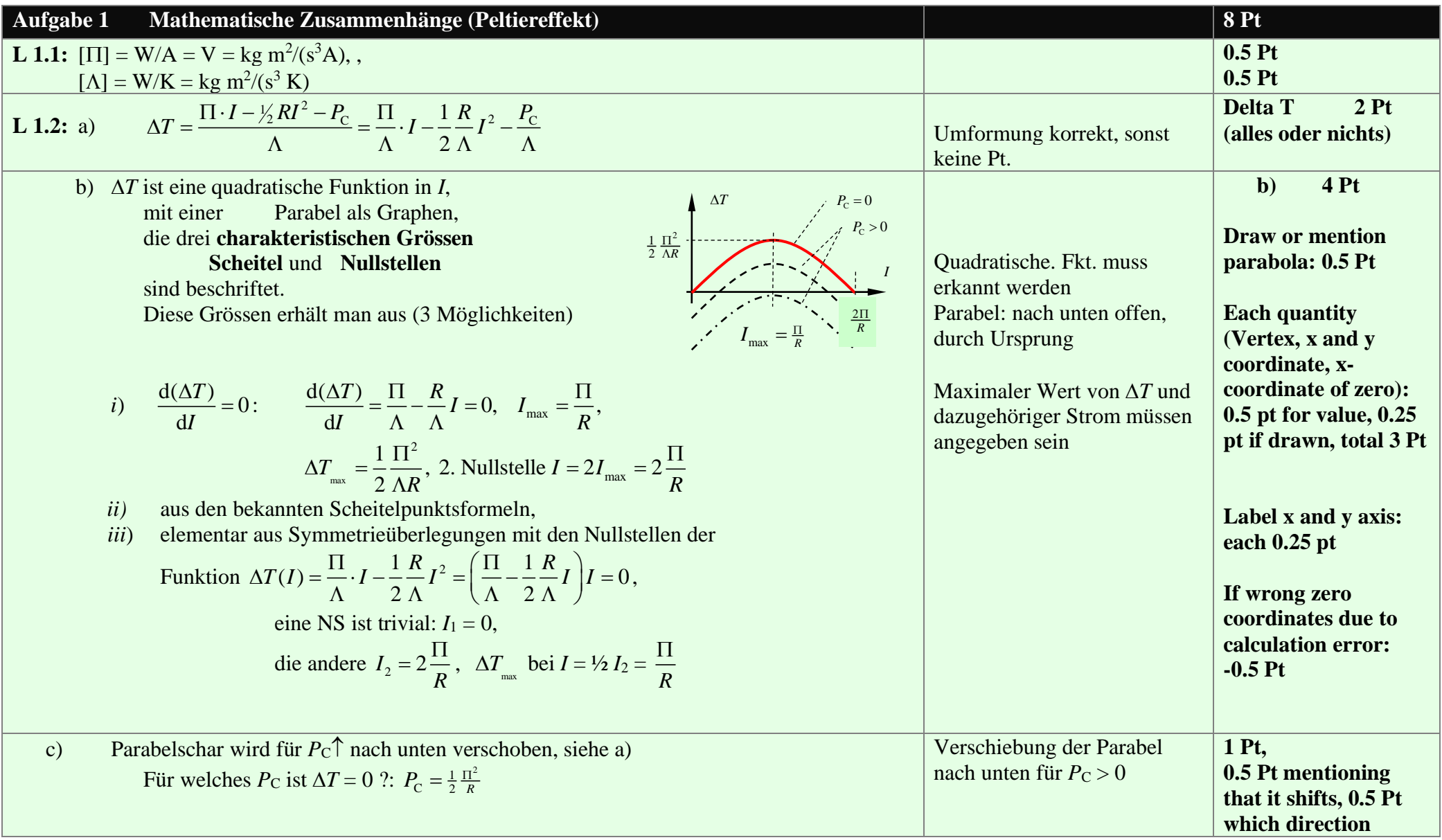

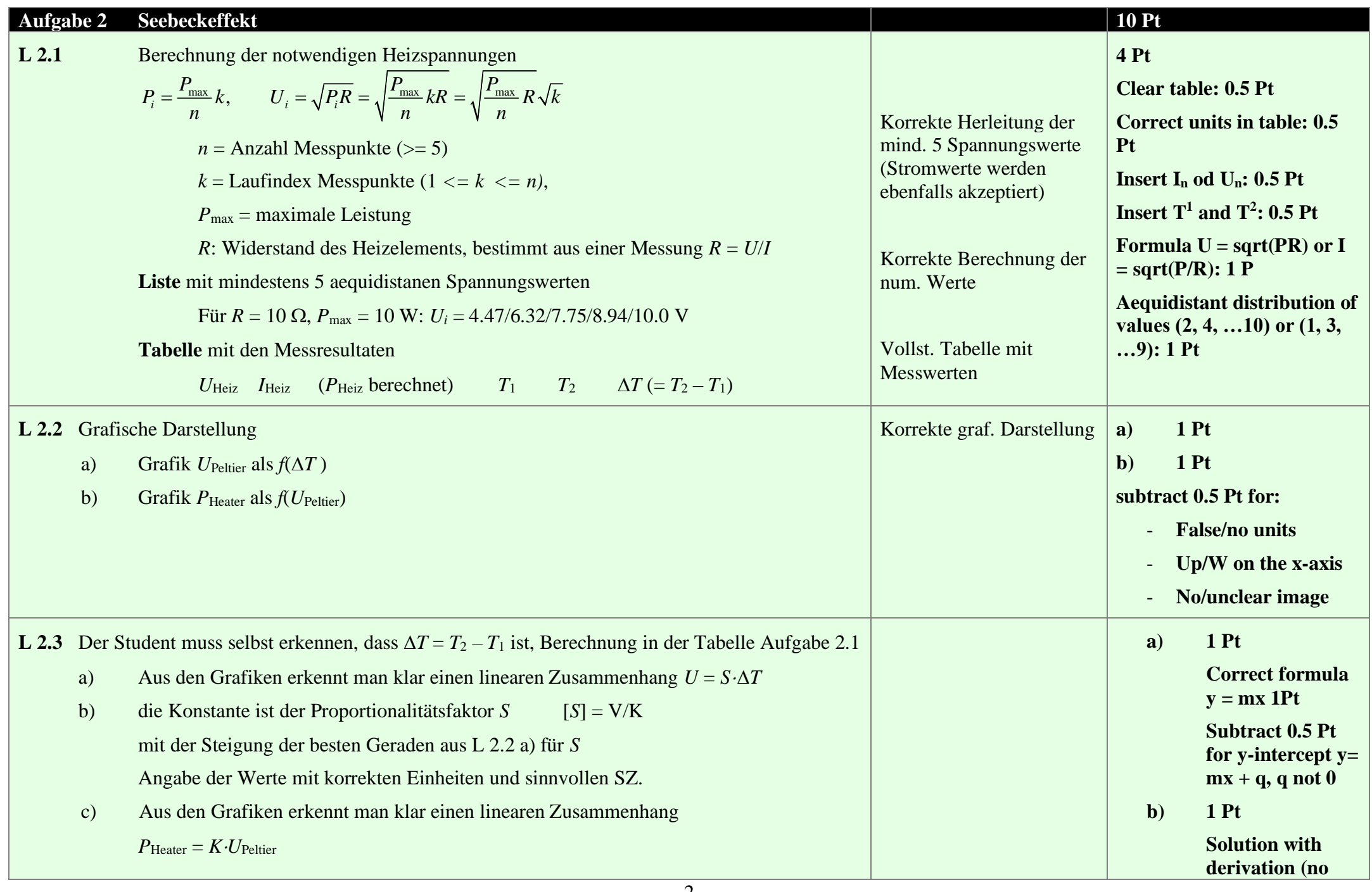

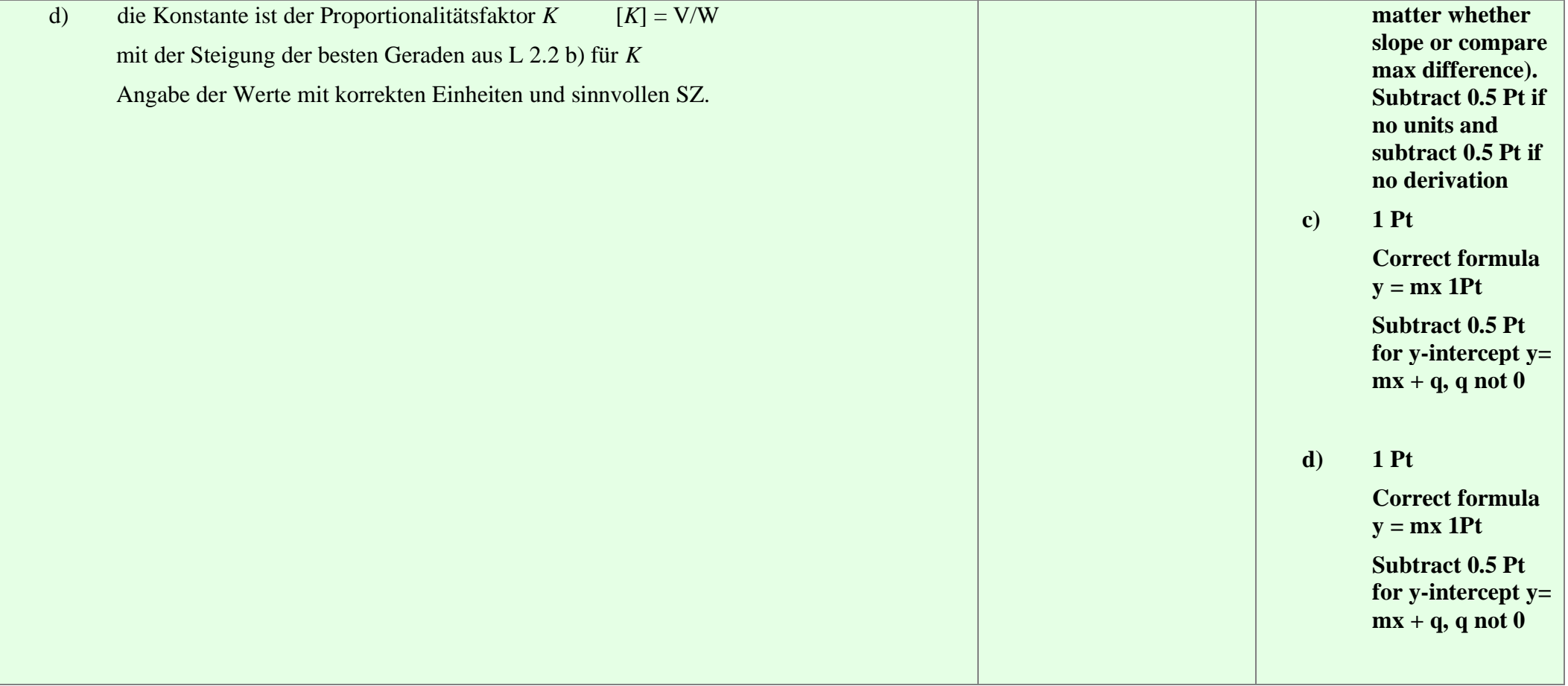

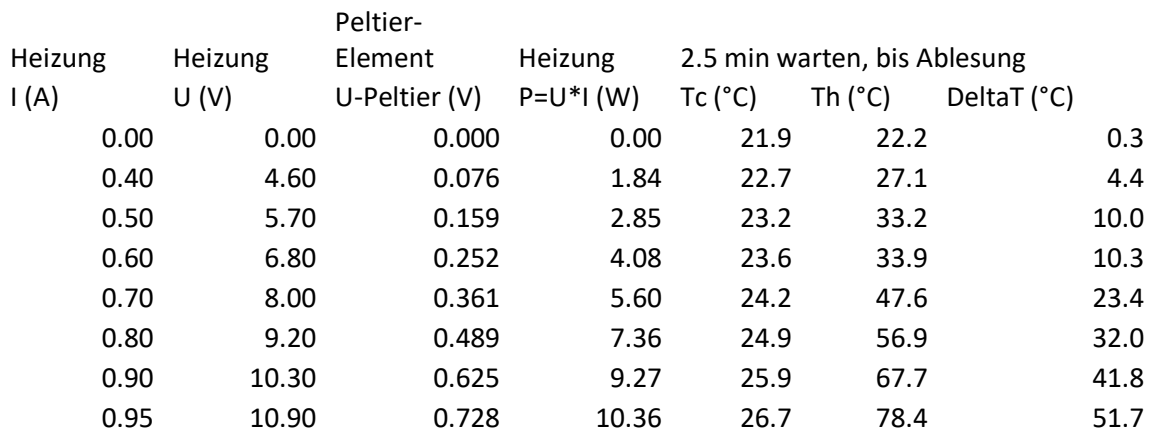

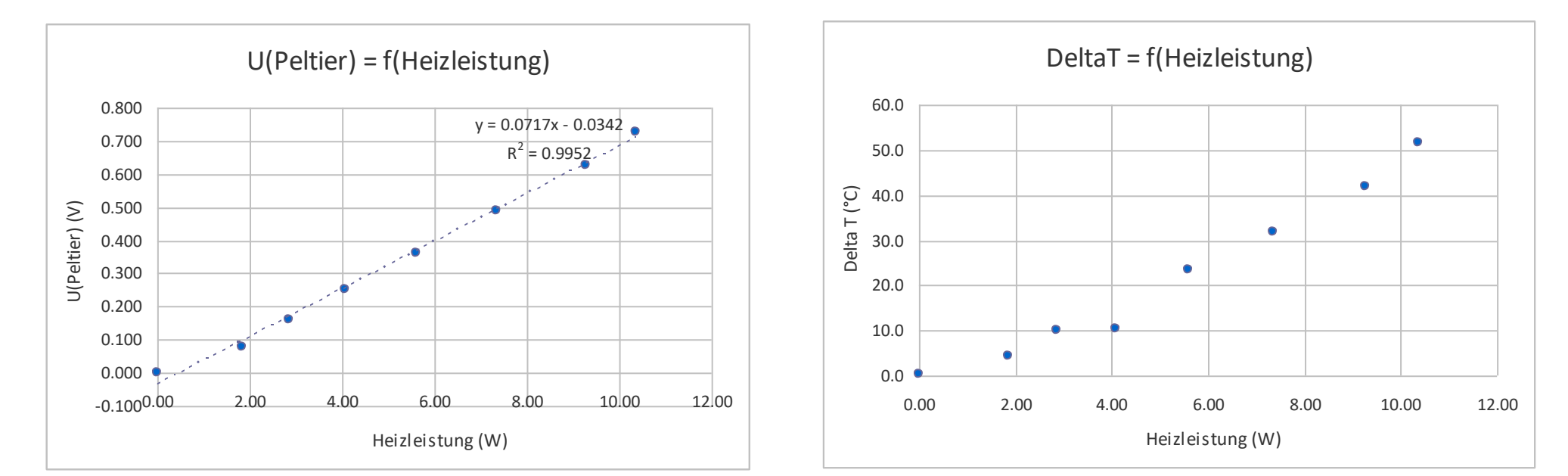

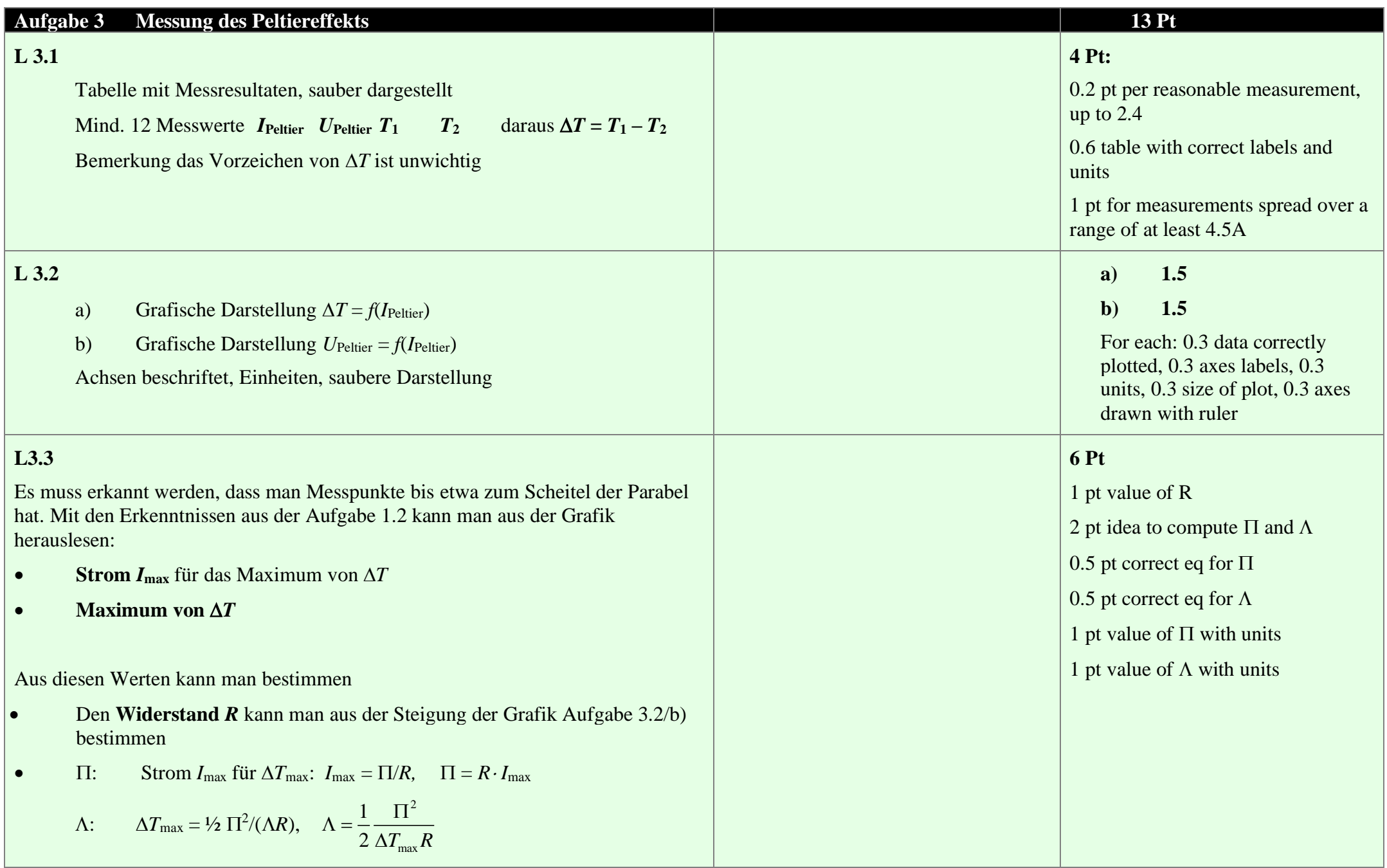

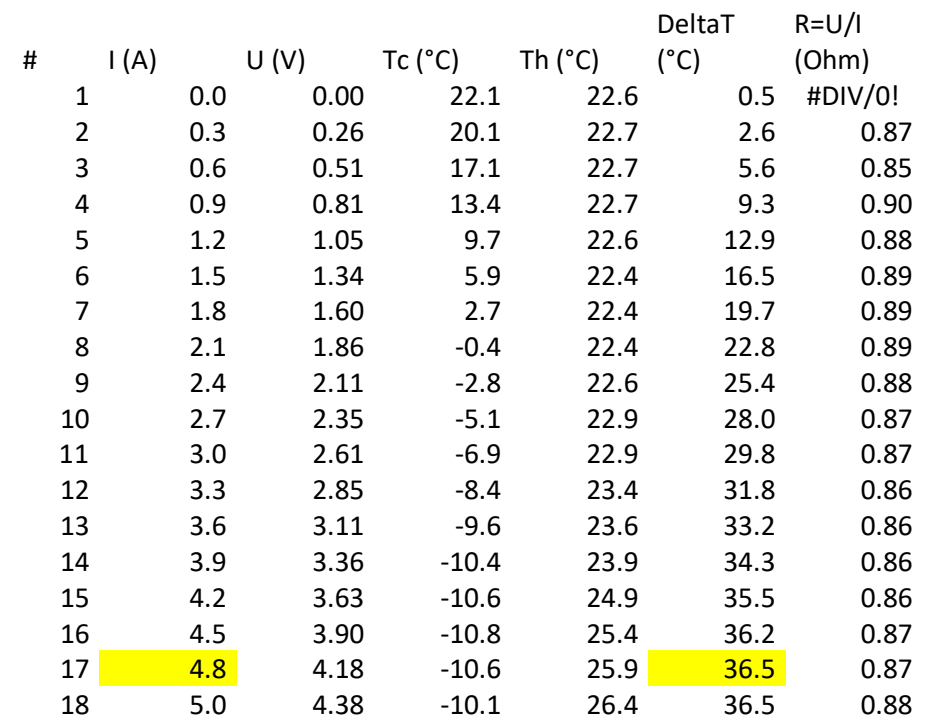

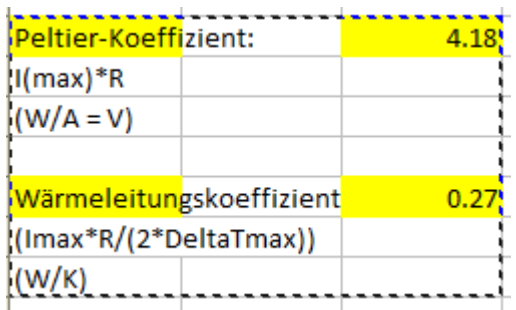

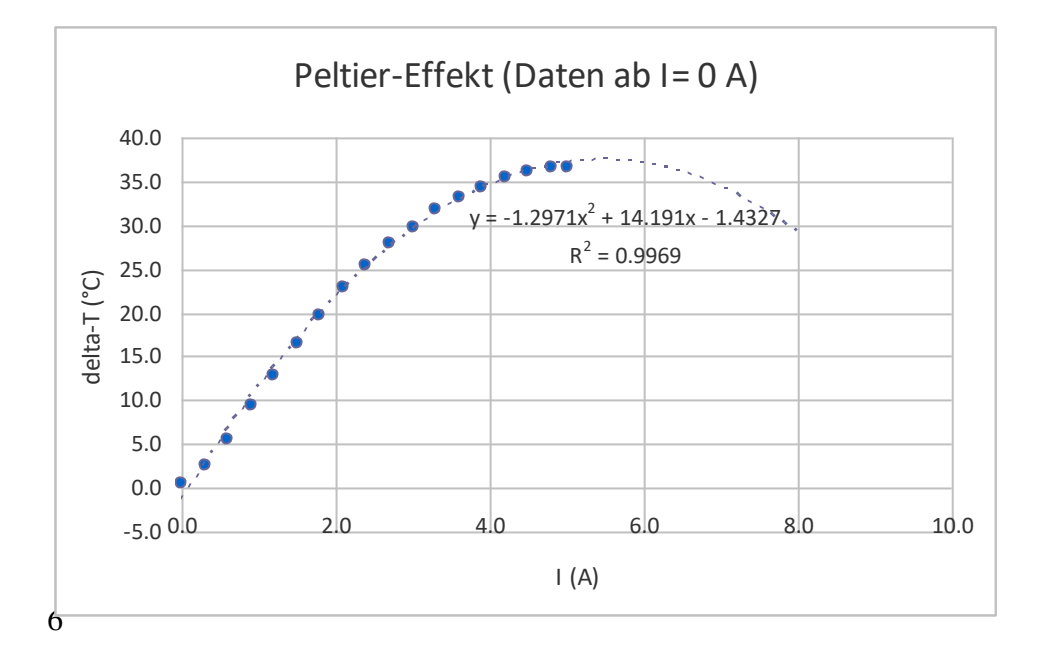

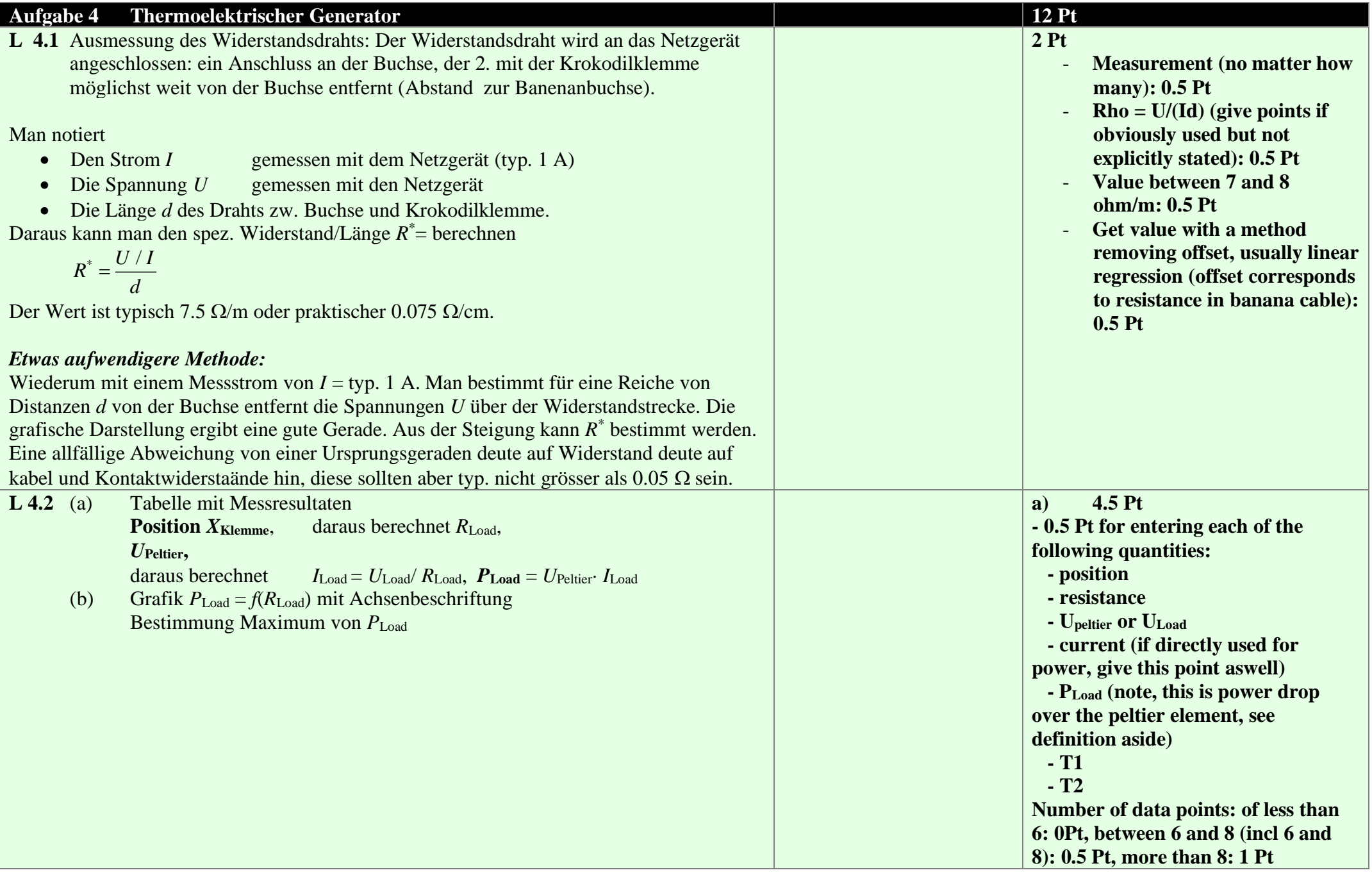

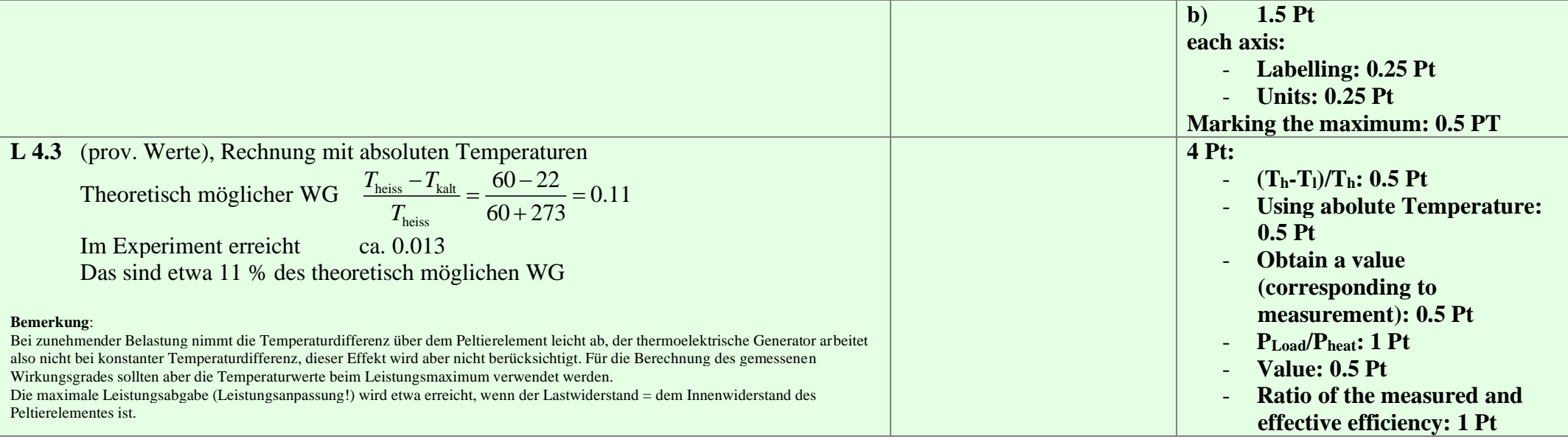

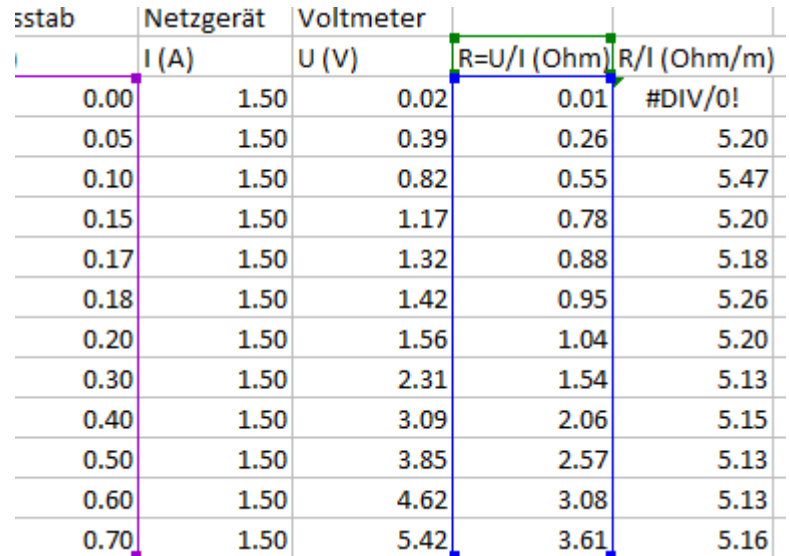

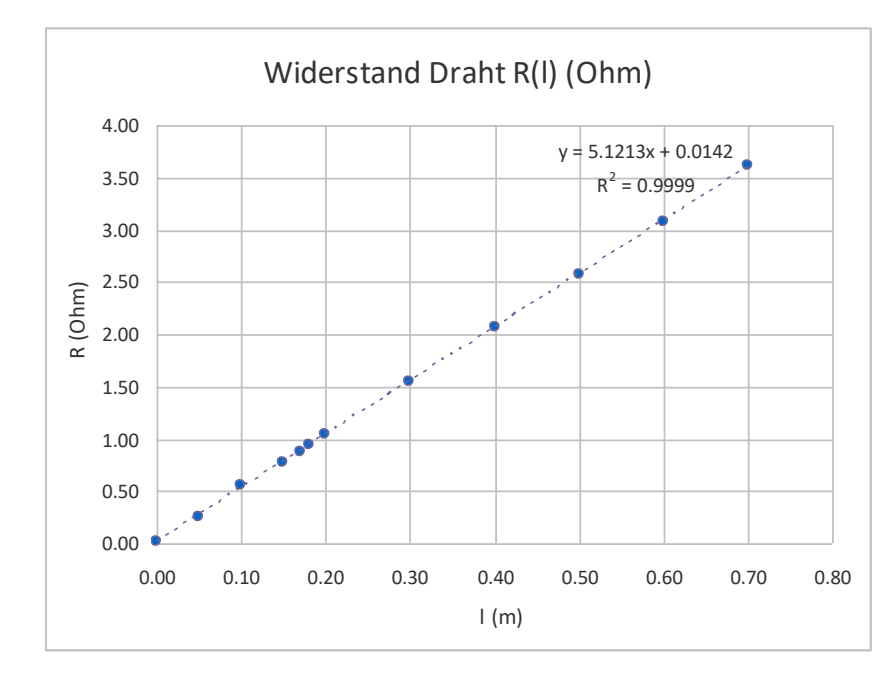

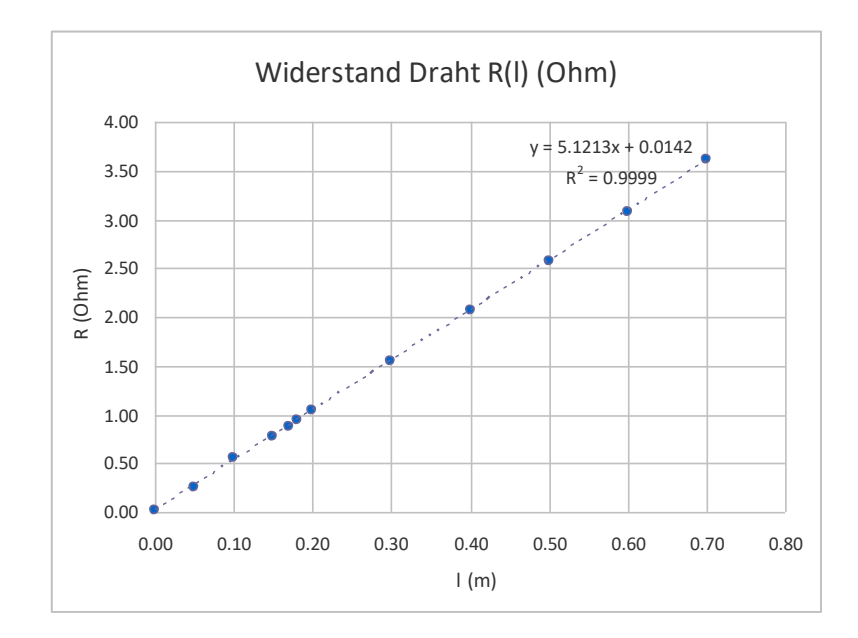

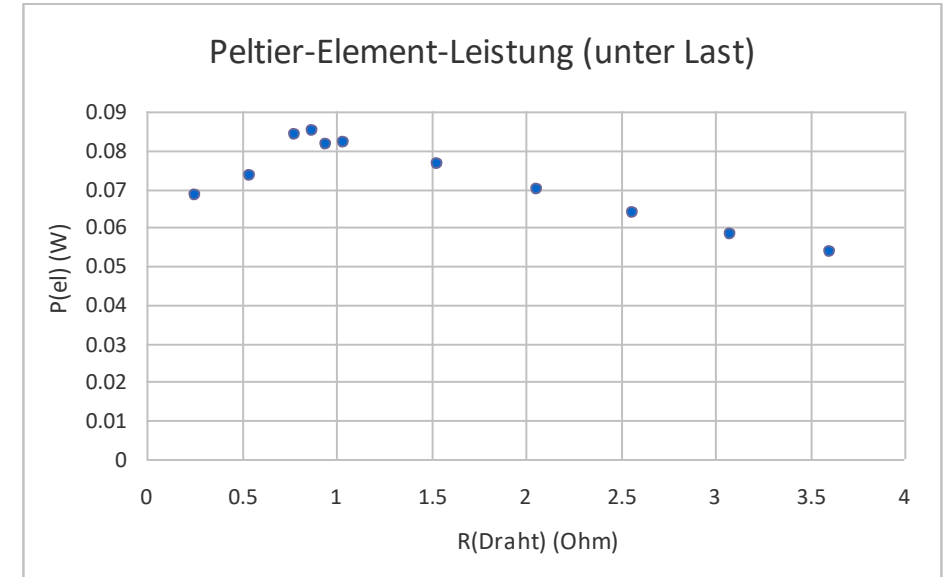

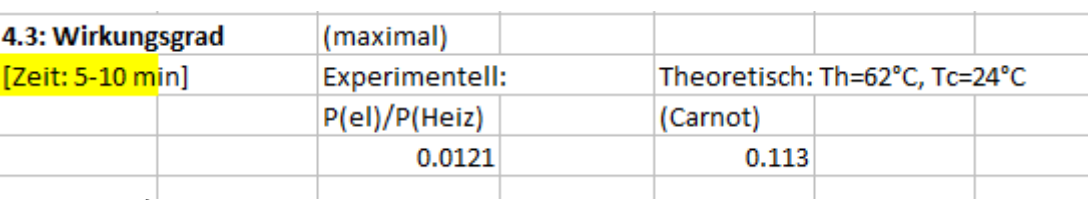

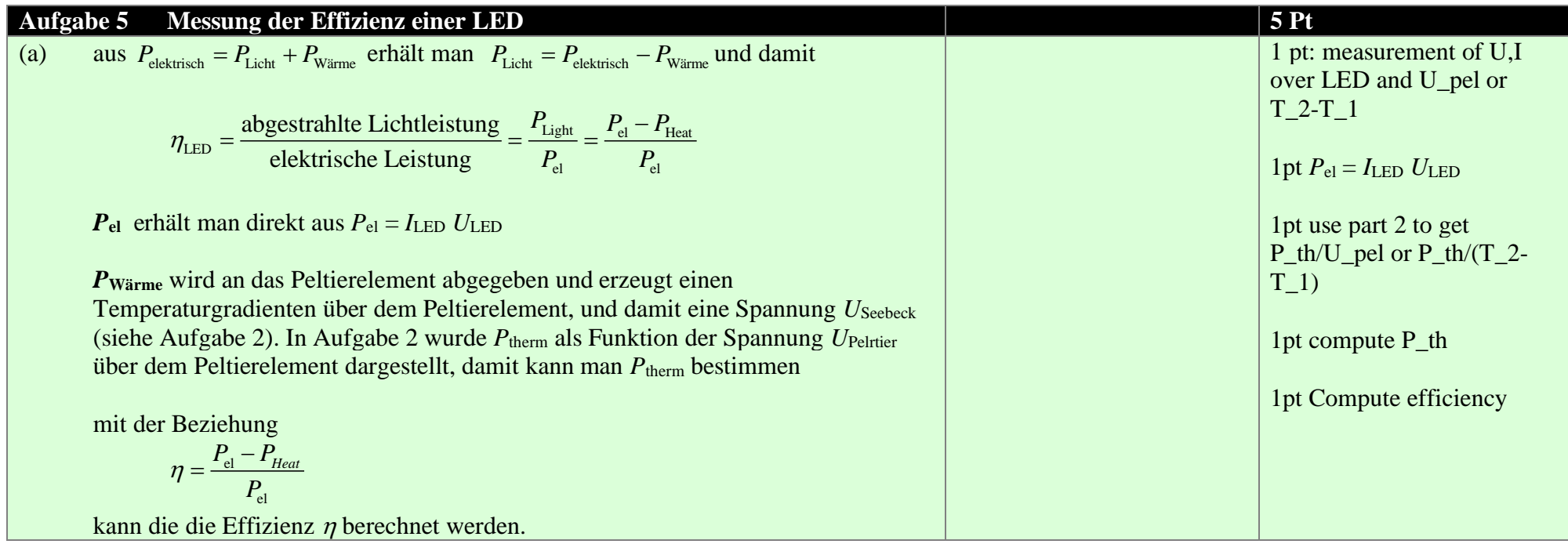

#### **Messwerte**

Seebeckeffekt  $P = 9.87 \text{ W}, U_{\text{Pel}} = 0.79 \text{ V}$ Koeffizient  $P/U_{\text{Pel}} = 12.5 \text{ A}$ LED  $U = 10.86 \text{ V}, I = 0.898, P = 9.75 \text{ W}$  $U_{LED} = 0.61$  V daraus folgt Wärmeleistung  $P_{th} = 0.61$  V  $\cdot$  12.5 A = 7.6 W  $P_{\text{Licht}} = P_{\text{el}} - P_{\text{th}} = 2.1 \text{ W}$ 

**Effizienz =**  $P_{\text{Licht}}$  **/**  $P_{\text{el}}$  **= 2.1 W/9.75 W = 0.219, also 21.9% (sinnvolle Angabe 2 SZ: 22 %)** 

#### **Bemerkung**:

Literaturwerte sind nicht einfach zu finden. Es werden eher höhere WG angegeben (25% bis 35%, oder gar mehr), meist aber ohne Angabe, ob die LED weiss oder farbig ist. Unsere Messung ist sicher nicht sehr genau. Dennoch liegt der berechnete Werte nicht grob daneben.